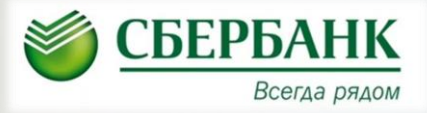

## **Памятка по безналичной оплате питания учащихся в СОШ г. Сыктывкара**

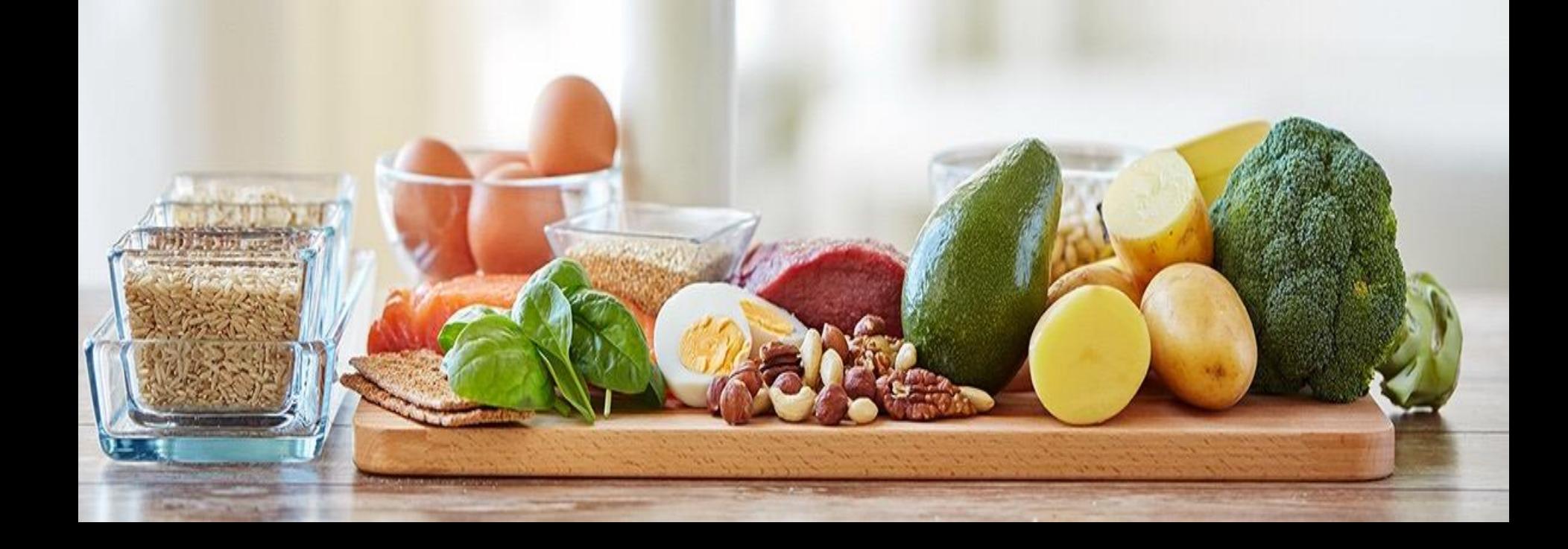

## **Способы оплаты питания**

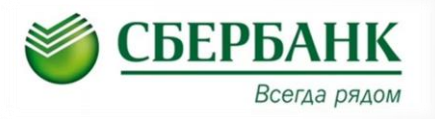

#### **1. Списание с карты Сбербанка (в т.ч. кредитной)**

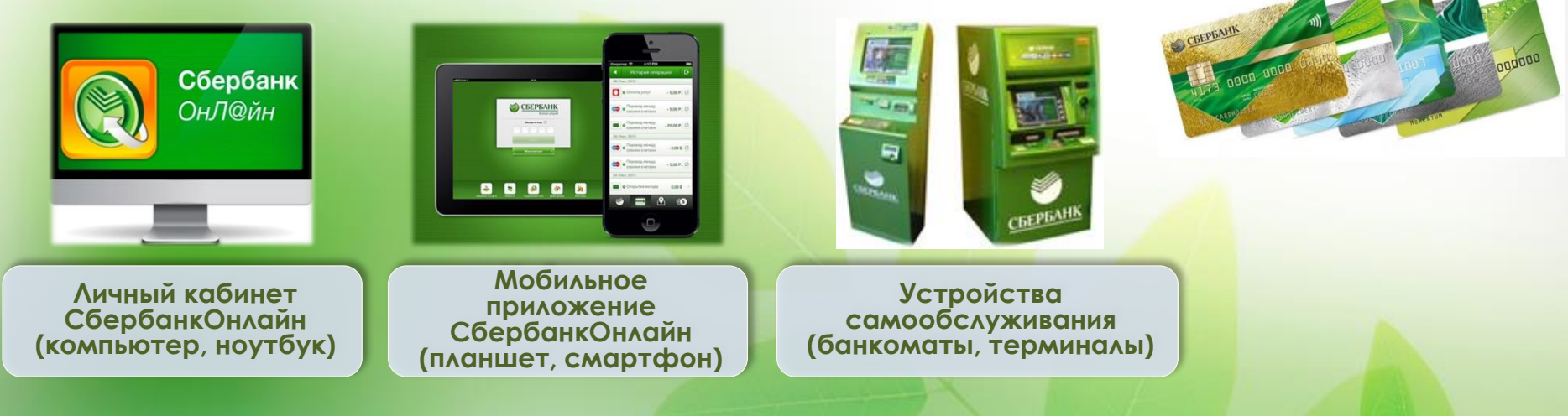

### **Оплата БЕЗ КОМИССИИ !!!**

**2. Оплата наличным и безналичным способом в филиалах банка (в окне)**

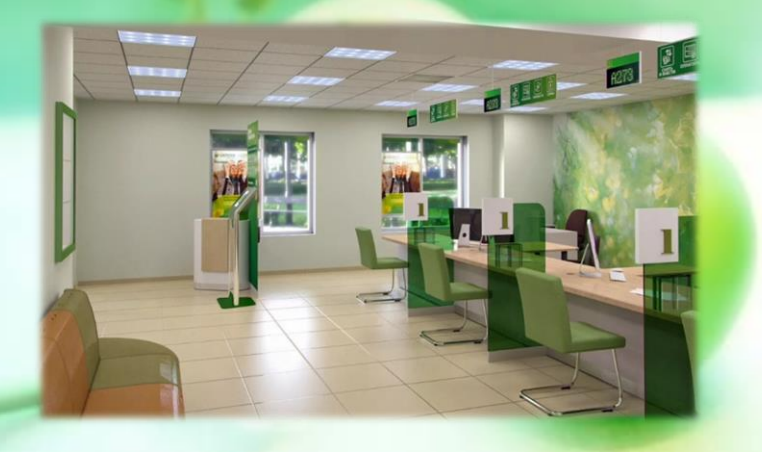

#### **Внимание!**

**При оплате в филиалах банка будет удерживаться комиссия.**

**Получение бесплатной карты Сбербанка позволит оплачивать питание без комиссии.**

## **Шаги оплаты питания. СМУП ПиТ «Восторг»**

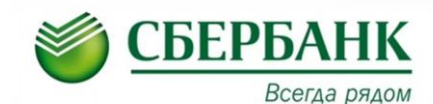

**Выбираем раздел образование - оплата ВУЗы, школы… - СМУП ПиТ «Восторг»**

Оплата: ВУЗы, школы, колледжи, техникумы сыктывкар

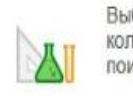

**ДОСТУПЕН АВТОПЛАТЕЖ** 

**ДОСТУПЕН АВТОПЛАТЕЖ** 

Сыктывкарский лесной институт

1

Выберите организацию или услугу, которую Вы хотите оплатить. Чтобы ограничить количество получателей на странице, выберите регион оплаты или воспользуйтесь ПОИСКОМ выбор услуги заполнение реквизитов подтверждение статус операции Поиск О, введите название, категорию услуги, ИНН или расчетный счет Найти - Назад к выбору услуг

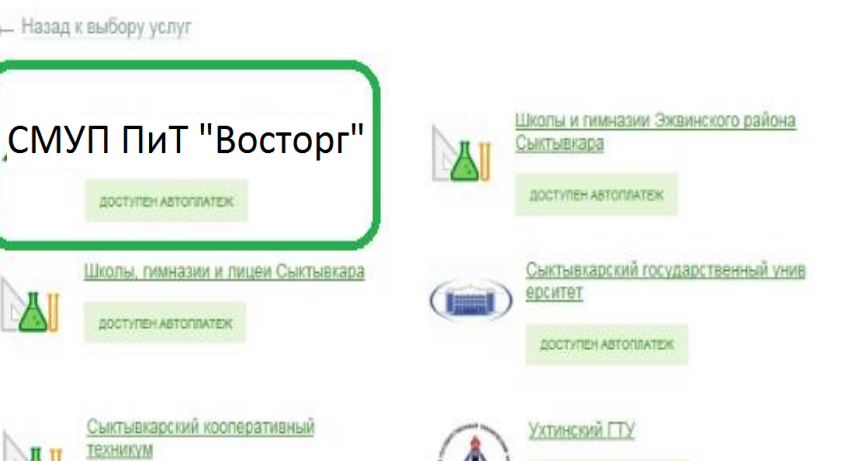

PYK

BOCTVTEH ABTOMATEX

*DOCTVTIEH ABTOTITATEX* 

Сыктывкарский филиал РУК

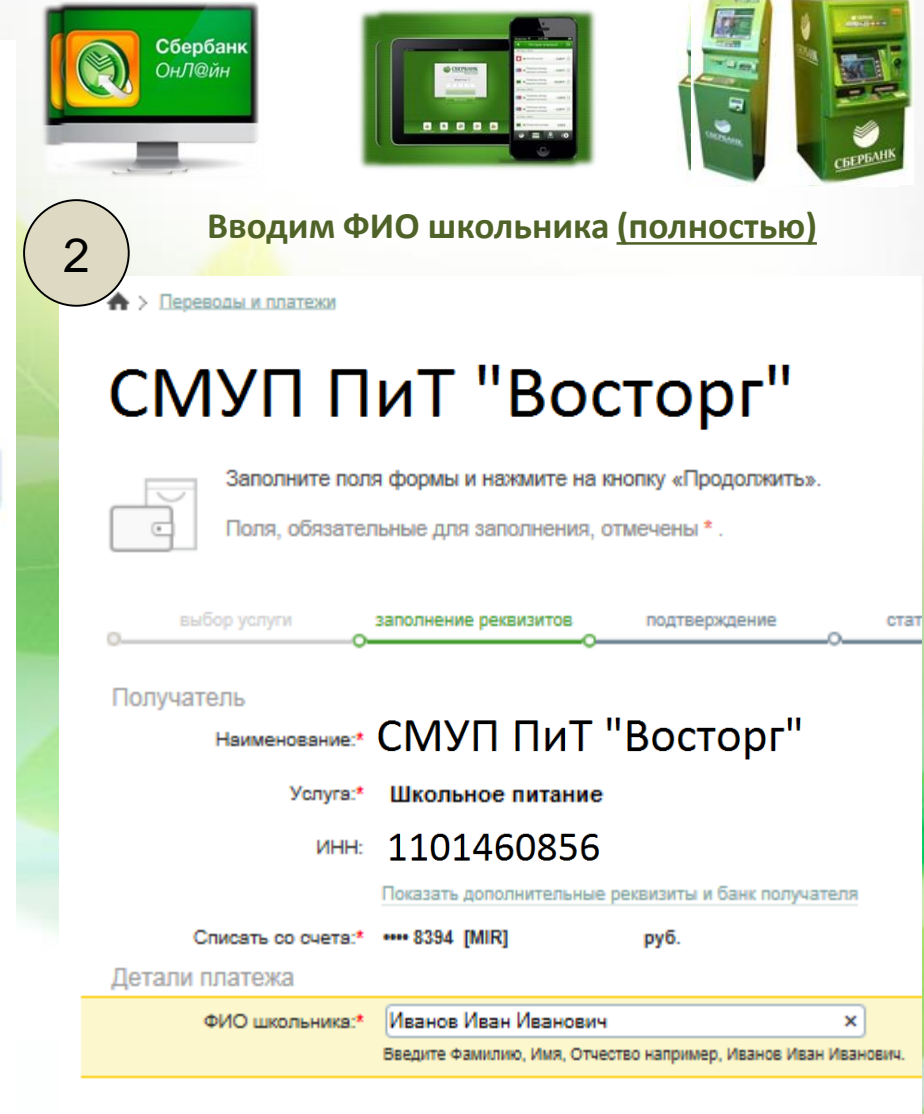

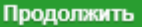

# **Шаги оплаты питания. СМУП ПиТ «Восторг»**

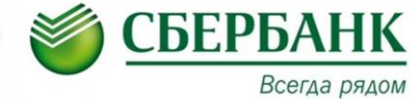

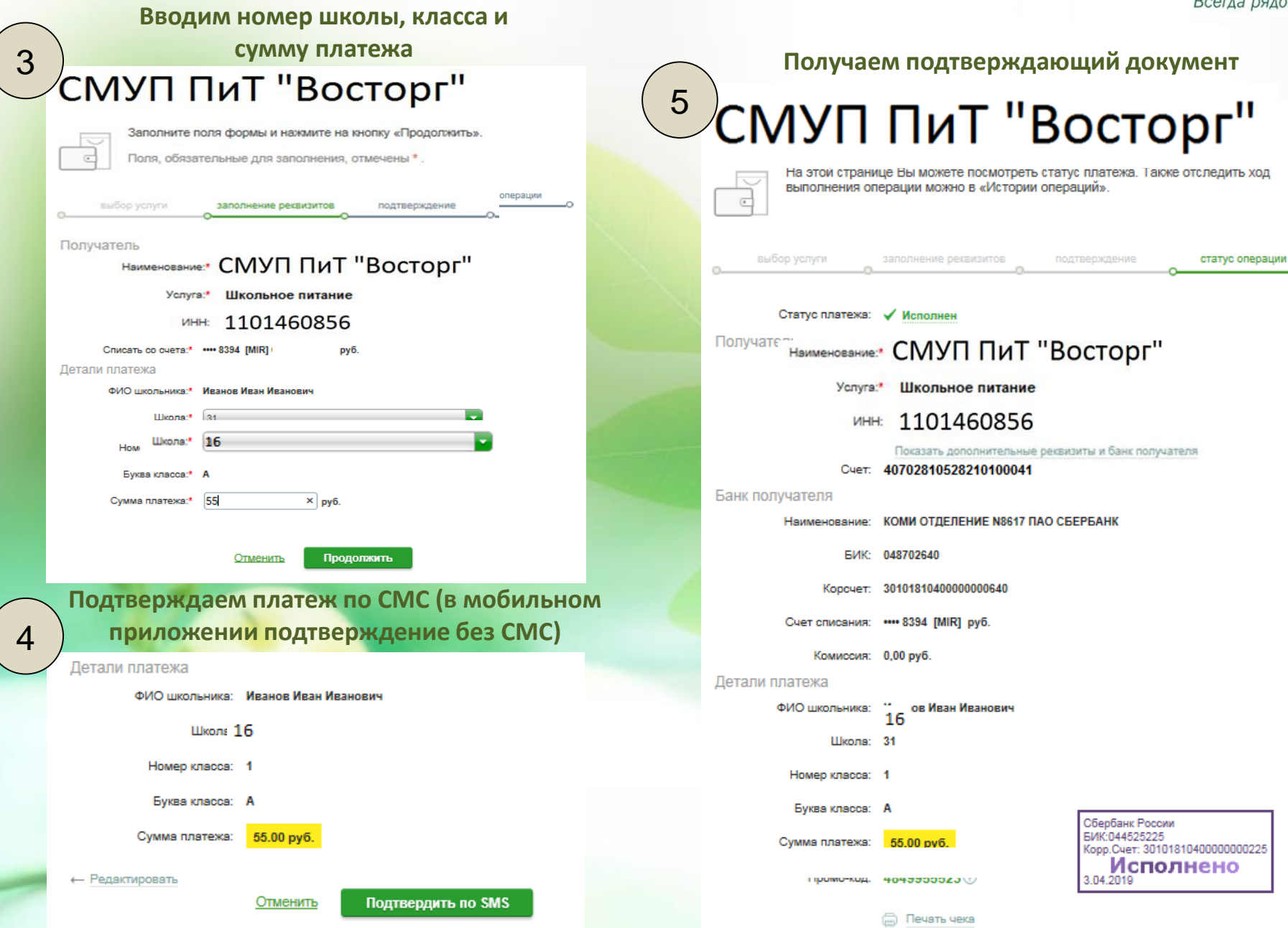